## **國科會專題研究計畫─變更流程**

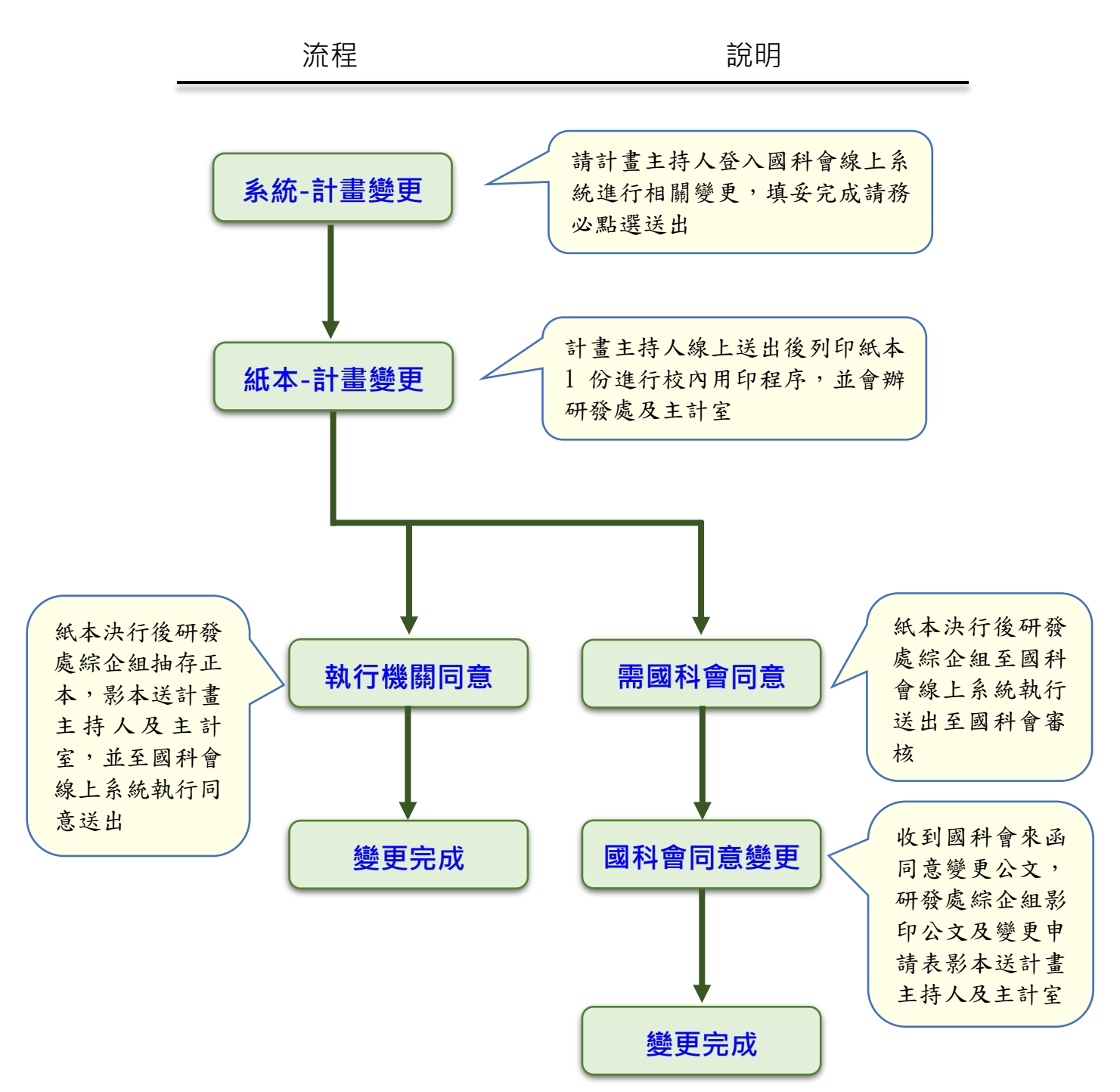

研發處綜合業務組